#### **Application Programming Interface (API) for the HITRANonline web service. Current state and goals**

Roman V. Kochanov<sup>1,2</sup>, Christian Hill<sup>1</sup>, Jonas S. Wilzewski<sup>1</sup>, Iouli E. Gordon<sup>1</sup>, and Laurence S. Rothman<sup>1</sup>

> <sup>1</sup>Harvard-Smithsonian Center for Astrophysics Atomic and Molecular Physics Division 60 Garden St, Cambridge MA 02138, USA

<sup>2</sup> Laboratory of Quantum Mechanics of Molecules and Radiative Processes, Tomsk State University, Prospekt Lenina, 36, Tomsk 634050, Russia

### What is API?

- API, an abbreviation of *application program interface*, is a set of routines, protocols, and tools for building software applications. The API specifies how software components should interact and be used in a program code.
- **A good API makes it easier to develop a program by providing all the building blocks. A programmer then puts the blocks together.**

# Why is it a powerful tool?

- Functionality
	- Normally leads to faster development
	- Takes a burden of parsing of the "strict" format
- Flexibility
	- Customizable format of the data representation
	- Possibility to extend functionality
- Interaction with other software libraries
	- Huge number of libraries (Python, Fortran, C++ ...)

### What is HITRANonline API?

- Source code library written in Python
- The code is distributed as open source
- Main goal is providing a tool to work with the HITRAN data locally

# Purpose of HITRANonline API

- Retrieve and use of HITRANonline data (line lists, cross sections, molecule and isotopologue info...) from a program written in Python
- Reduce the load of HITRANonline web service (calculation of lineshapes and cross sections is resource-demanding!)
- Give more flexibility in data filtering
- Provide a possibility to work with HITRAN data offline
- Make use of machines with parallel architecture (multicore cpus, clusters...)

## Features of HITRANonline API

- Basic capabilities: download and filter line lists (cross sections), partition functions, line profiles, cross section calculation
- Working with data locally (via DBMS)
- Formats: .par (default), CSV, XSAMS, HDF-5, JSON, "schemafree"
- Several layers of functionality (high, medium, low)
- Possibility to extend functionality by user's own routines
- Embedded documentation (getHelp)
- Fully compatible with HITRANonline database schema

# Codes included (fortran)

- Total internal partition sum (**TIPS**): R. Gamache et al. Icarus 215 (2011) 391–400
	- Included information about 51 molecules
	- 70-3000K temperature range
- **PcqSDHC** line profile: Ngo et al. JQSRT 129 (2013) 89–100.
	- a.k.a. Hartmann-Tran profile, HTP
	- Can be reduced to VP, RP, qSDVP, qSDRP

#### **HITRANonline API Architecture**

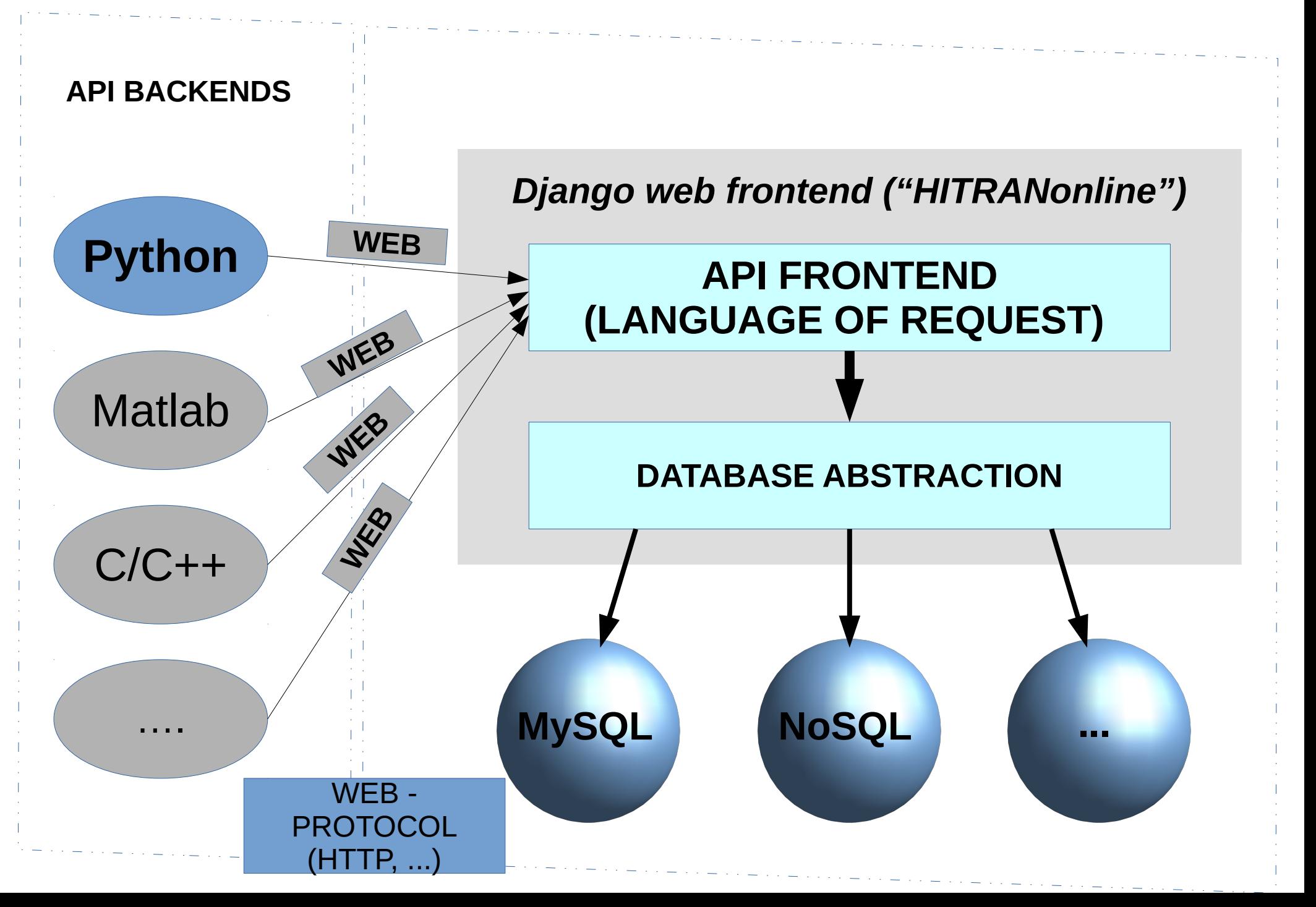

#### API architecture summary

- Frontend: web service based on some formal "language"
	- E.g. VAMDC query:
	- http://lts.iao.ru/node/cdsd-4000-xsams1/tap/sync? LANG=VSS2&REQUEST=doQuery&FORMAT=XS AMS&QUERY=select \* where InchiKey = CURLTUGMZLYLDI-UHFFFAOYSA-N
- Backend: local library of Python functions

#### **API structure (local)**

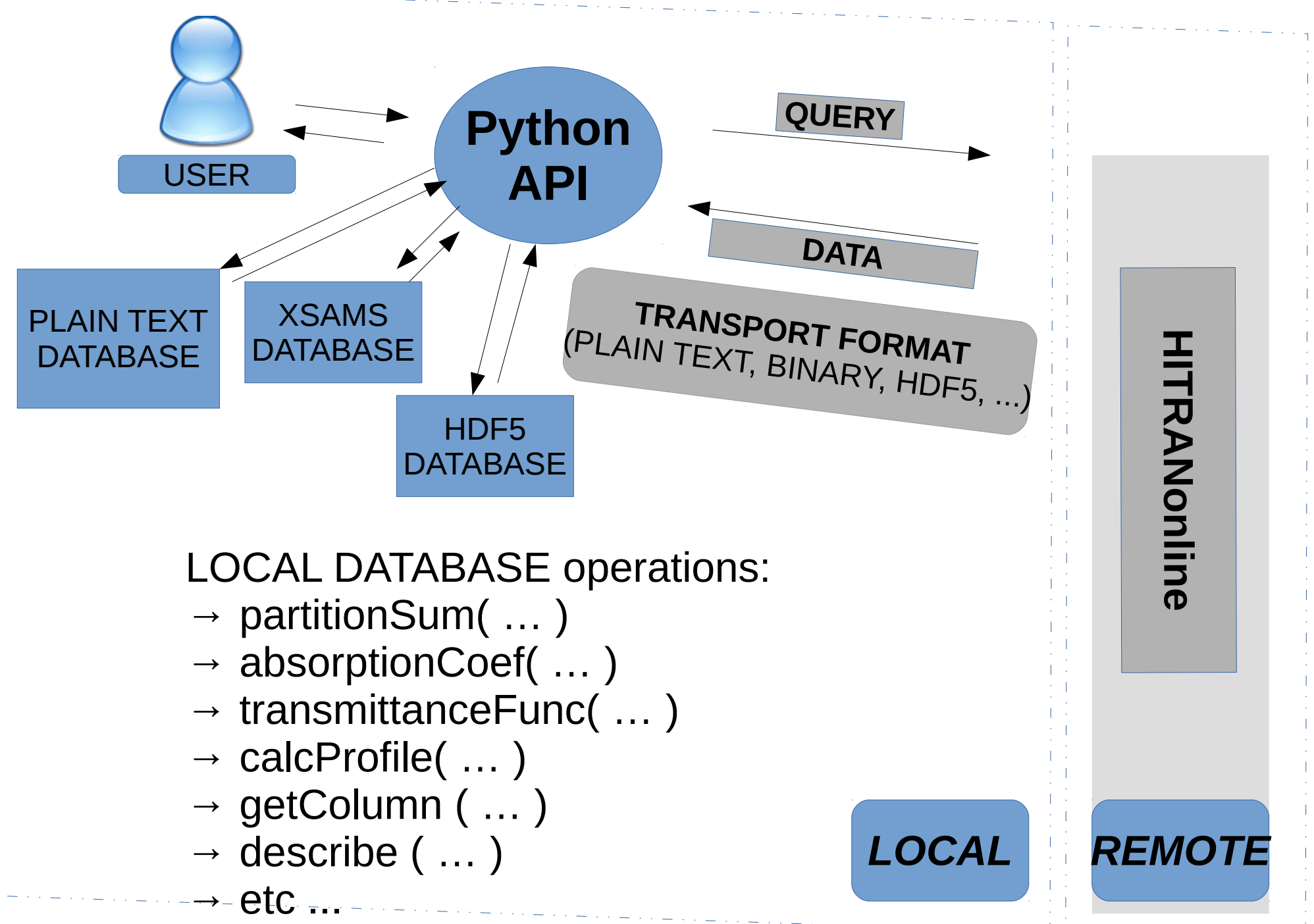

# API functionality: level 0

#### **Just one type of function: fetch(...)**

• This function queries HITRANonline system to get a desired piece of data and put it to the local storage (folder)

#### ● "**RequestOptions**":

- Molecule number?
- Isotopologue number?
- Wavenumber range
- Intensity cutoff (!)
- Desired line parameters etc.

# API functionality: level 1

- API functions are expressed in physical terms:
	- partitionSum(...M,I, temp...)
	- calcProfile(ProfileType,ProfileParameters)
		- ProfileType: HT, Voigt, Lorentz, Gaussian, Galatry ...
	- absorptionCoefficient(... spectral parameters …)
		- Include: environment dependence (temperature, pressure, path length), line shifts, mixtures...
		- different types of spectra (absorption coefficient, absorption spectra, transmittance, radiance)
	- getEnergyLevels(LineList)
	- sortByEnergy(Options)
	- sortByBand(Options) etc...

# API functionality: level 2

- Lower-level: API functions are expressed in terms of database tables
- Approach similar to SQL: line list is a table of columns (nu, S, A, etc...)
- **+** queries are much more expressive
- – queries are more complex
- Basic functions: select(...), getColumns(...), dropTable(...), sort(...), group(...)
- Full documentation and tutorials on API will be available on hitranazure.cloudapp.net or by using the function getHelp( )

#### *Typical function/subroutine*

#### **select(TableName,DestinationTableName,ParameterNames,Conditions)**

TableName = source table

```
DestinationTableName = table or stdout
```
ParameterNames = list of required parameters:

e.g. ('M','I','nu','S')

Conditions = structure containing all restrictions on parameters:

```
( 'BETWEEN', 'nu', 99.5, 100 ) => 99.5 <= nu <= 100
('AND', ('IN', 'I', ('SET', [1,2,3])), ('=','nu', 50)) => 1 in {1,2,3} and nu<50
```
Conditions = **any logical expression** containing the following operations:

{ 'AND', 'OR', 'NOT', 'RANGE', 'IN', '<', '>', '<=', '>=', '==', '!=', 'LIKE', 'STR', '+', '-' ,'\*' ,'/' ,'MATCH' ,'SEARCH' ,'FINDALL' }

API live demonstration (IPython notebook)

### Plans

- High-speed computation of cross-sections
- More data formats (XML, JSON, netCDF ...)
- More profiles (soft collisions, line mixing)
- Verify with FASCODE, Kelly Chance's code (HIT-CROSS), HITRAN-on-the-WEB
- Add unit conversion
- Release: end of 2014

#### Thank you for your attention!